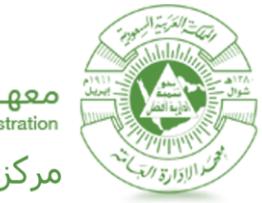

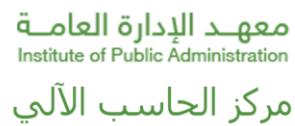

## دليل البرامج التدريبية

[ **نسخة 1.0**]

[ **9 صفر 1435** ]

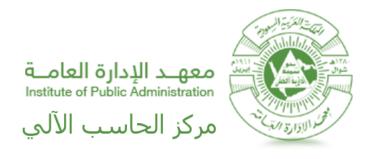

البرامج التدريبية

البرامج التدريبية هي برامج تهدف إلى تطوير مهارات موظفي الأجهزة الحكومية. وهي برامج موجهة لموظفي المستويات التنفيذية الوسطى بهدف تلبية احتياجاتهم التدرببية، ورفع كفاءتهم الإنتاجية، وتزويدهم بالمعارف والمهارات والاتجاهات السلوكية الإيجابية التي تؤدي إلى تطوير العمل الإداري. ويقوم المعهد بتصميم هذه البرامج وتنفيذها وفقاً لاحتياجات الأجهزة الحكومية بشكل عام، ويتم الترشيح ً<br>أ لها من جميع الجهات.

## دليل البرامج التدريبية

لاستعراض أدلة البرامج التدرببية من حيث الوصف والمدة والأهداف والوظائف المستهدفة، اتبع الخطوات التالية:

- .1 قم بفتح نافذة جديدة ملتصفح االنترنت في نظام التشغيل.
- .2 قم بلصق الرابط التالي في شريط العنوان **)[sa.edu.ipa.www://http](http://www.ipa.edu.sa/))**، ومن قائمة "الخدمات االلكترونية"، اضغط على

الرابط "دليل البرامج التدريبية" **كما فيالصورة)1(.**

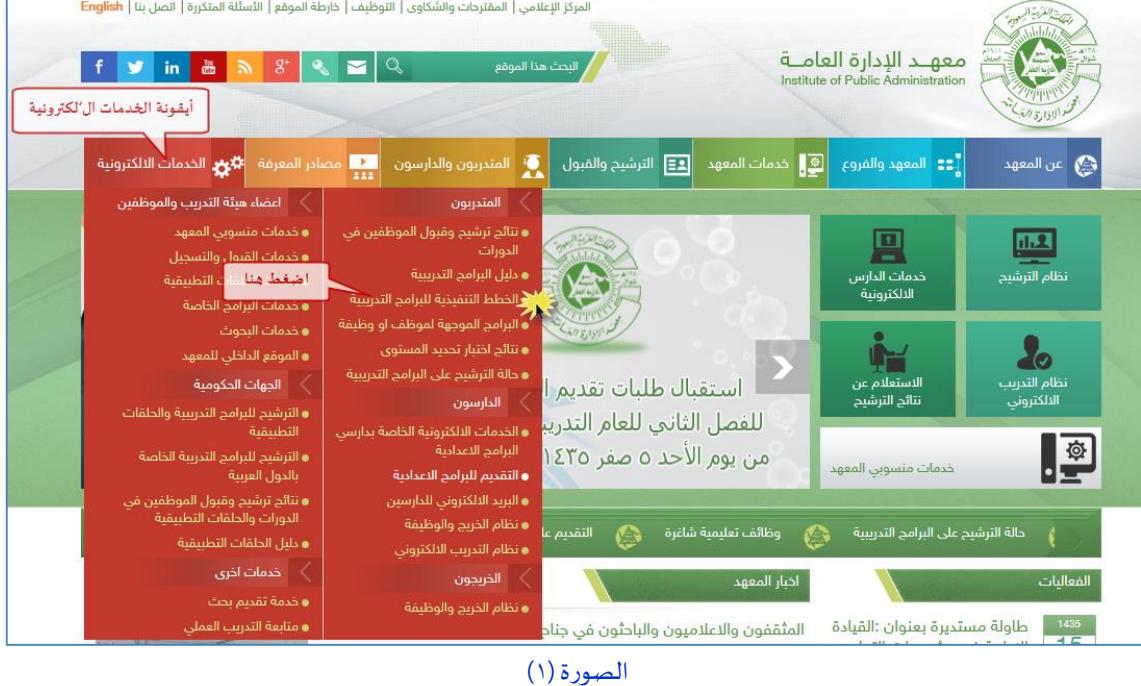

.3 تظهر شاشة شرح وشروطالخدمة،ولالستمراراضغط أيقونة "الدخول إلىالخدمة"**كما فيالصورة)2(**.

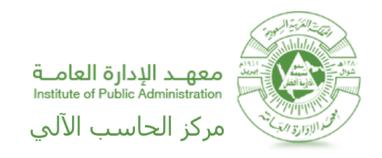

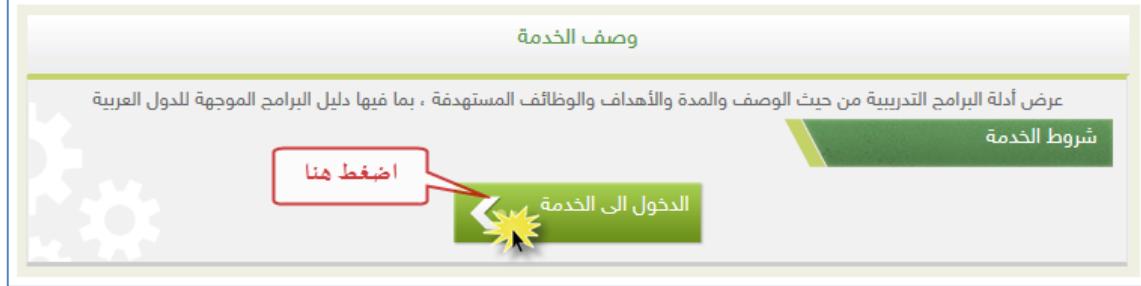

الصورة رقم (٢)

.4 فيصفحةدليل البرامج التدريبيةانقر علىرابط "دليل البرامج التدريبية"**كما فيالصورة)3(** . لتظهر لك قائمة البرامج

التدريبية **كما في الصورة (٤)** 

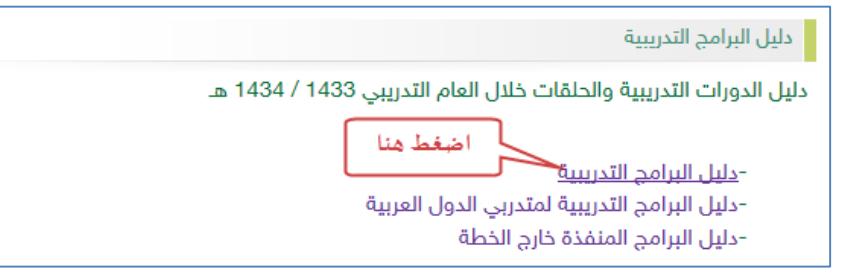

الصورة رقم (٣)

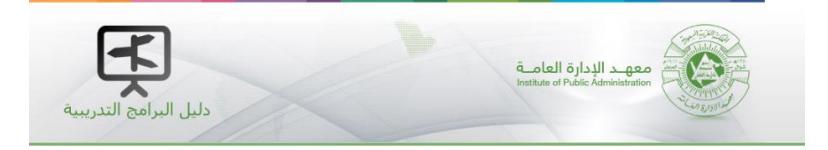

 $\overline{\phantom{a}}$ اختر المجال :  $\overline{\phantom{a}}$ الكل--

| الرمز                                     |   |                                    |                             | اسم البرنامج |                |                |   | اسم القطاع     |                              |            | مواعيد التنفيذ |    |    | عرض الدليل |       |
|-------------------------------------------|---|------------------------------------|-----------------------------|--------------|----------------|----------------|---|----------------|------------------------------|------------|----------------|----|----|------------|-------|
| $765 - 3$                                 |   | إعادة هندسة العمليات الإدارية جديد |                             |              |                |                |   | الإدارة العامة |                              |            | مواعيد التنفيذ |    |    | عرض الدليل |       |
| $759 - 5$                                 |   |                                    | توزيع العمل جديد            |              |                |                |   | الادارة العامة |                              |            | مواعيد التنفيذ |    |    | عرض الدليل |       |
| $764 - 5$                                 |   |                                    | ادارة التغيير التنظيمي جديد |              |                |                |   | الإدارة العامة |                              |            | مواعيد التنفيذ |    |    | عرض الدليل |       |
| $986 - 1$                                 |   | تطوير الإجراءات والنماذج الإدارية  |                             |              |                |                |   | الإدارة العامة |                              |            | مواعيد التنفيذ |    |    | عرض الدليل |       |
| $515 - 2$                                 |   |                                    |                             | التفويض جديد |                |                |   | الإدارة العامة |                              |            | مواعيد التنفيذ |    |    | عرض الدليل |       |
| $761 - 3$                                 |   | تطوير خدمات المستفيدين جديد        |                             |              |                |                |   | الإدارة العامة |                              |            | مواعيد التنفيذ |    |    | عرض الدليل |       |
| $512 - 4$                                 |   |                                    | مهارات التفاوض جديد         |              |                |                |   | الإدارة العامة |                              |            | مواعيد التنفيذ |    |    | عرض الدليل |       |
| $584 - 2$                                 |   | القيادة الإداريه جديد              |                             |              | الإدارة العامة |                |   | مواعيد التنفيذ |                              | عرض الدليل |                |    |    |            |       |
| $755 - 3$                                 |   | الاشراف الادارى جديد               |                             |              |                | الإدارة العامة |   |                | مواعيد التنفيذ<br>عرض الدليل |            |                |    |    |            |       |
| $647 - 4$                                 |   | حل المشكلات واتخاذ القرارات جديد   |                             |              |                |                |   | الإدارة العامة |                              |            | مواعيد التنفيذ |    |    | عرض الدليل |       |
| $\overline{1}$<br>$\overline{\mathbf{c}}$ | 3 | $\overline{4}$                     | 5                           | 6            | $\overline{7}$ | 8              | 9 | 10             | 11                           | 12         | 13             | 14 | 15 |            | $\lt$ |

الصورةرقم )4(

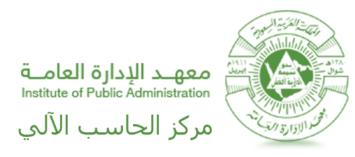

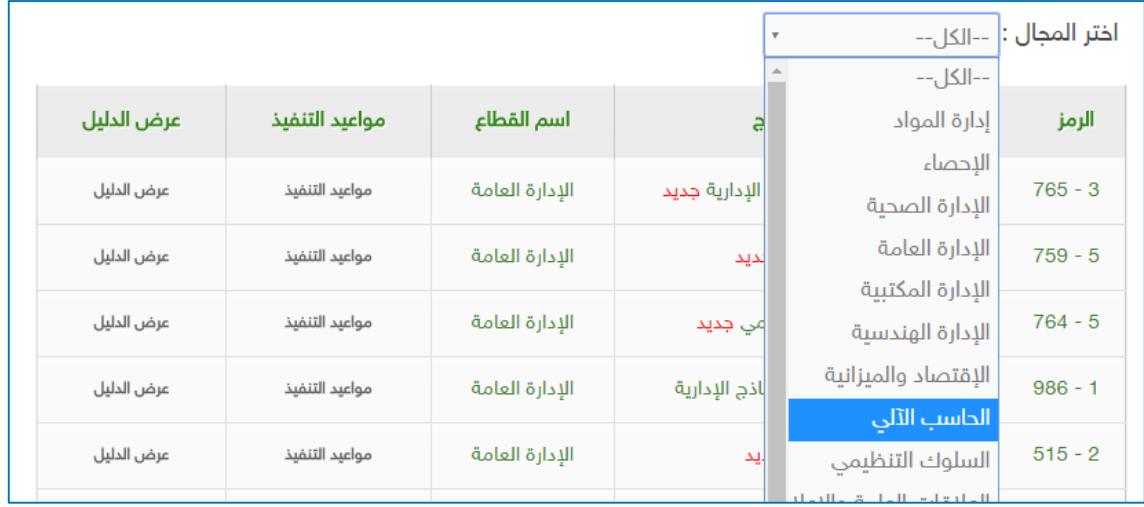

.5 من القائمة املنسدلة "اختر املجال "**كما فيالصورة)5(** ليتم فرزقائمةالبرامج حسباملجال املحدد

الصورة رقم (٥)

.6 من قائمةالبرامج فيالجدول انقر علىرابط البرنامج املحدد**كما فيالصورة )6(** الستعراض وصفللبرنامج واهدافهوشروطه

باإلضافة إلى الوظائف املستهدفة **كما فيالصورة)7(** 

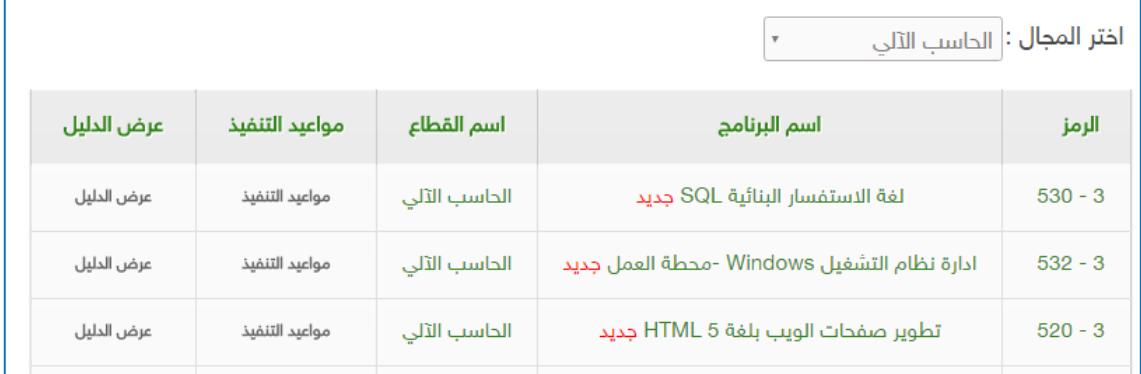

الصورة رقم (٦)

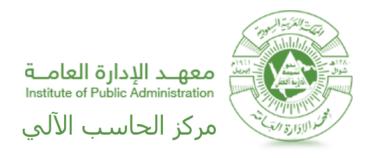

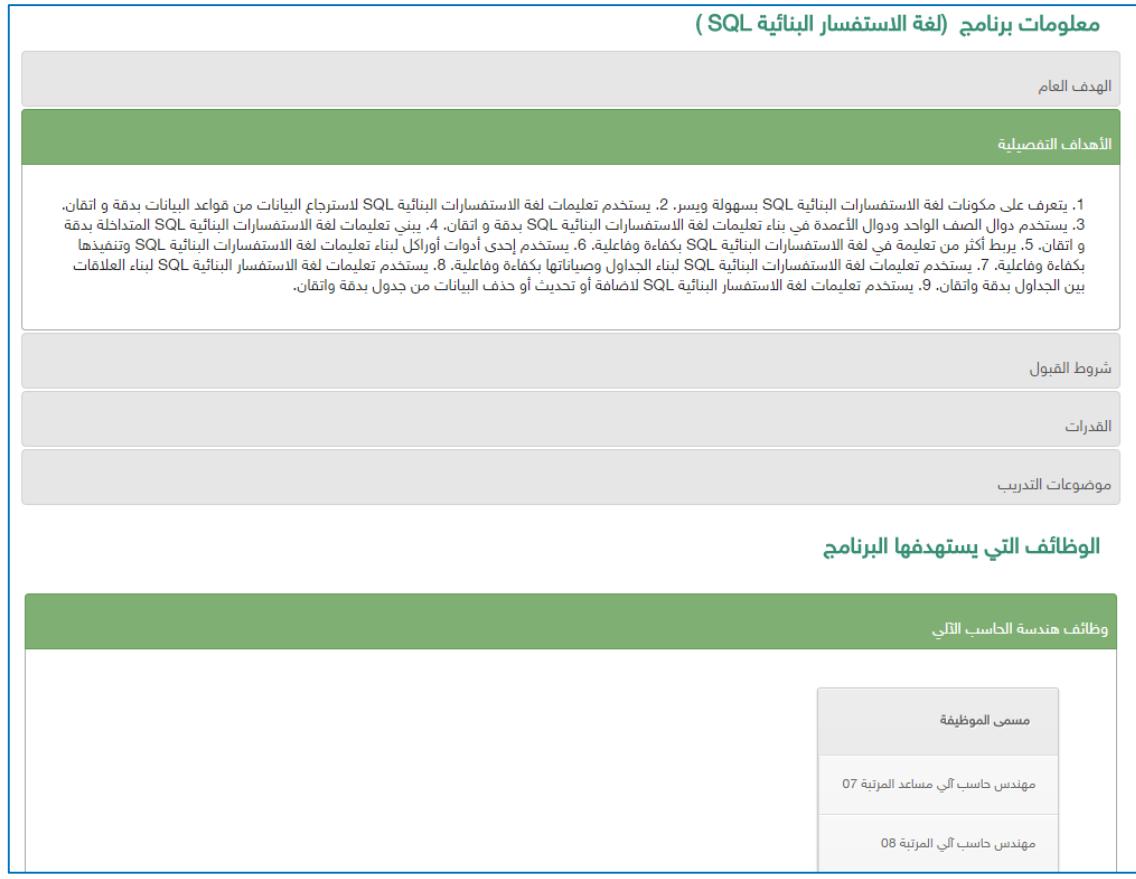

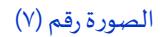

.7 انقر علىرابط "مواعيد التنفيذ" املقابلة السم البرنامج املحدد **كما فيالصورة)8(** الستعراض مواعيد تنفيذ البرنامج واختيار

الفرع من الفروع المنفذة للبرنامج من القائمة المن*سد*لة "اختر الفرع" **كما في الصورة (٩)** 

|            |                |              | <b>اختر المجال :</b>   الحاسب الآلي         |           |
|------------|----------------|--------------|---------------------------------------------|-----------|
| عرض الدليل | مواعيد التنفيذ | اسم القطاع   | اسم البرنامج                                | الرمز     |
| عرض الدليل | مواعيد التنفيذ | الحاسب الآلي | لغة الاستفسار البنائية SQL جديد             | $530 - 3$ |
| عرض الدليل | مواعيد التنفيذ | الحاسب الآلى | ادارة نظام التشغيل Windows -محطة العمل جديد | $532 - 3$ |
| عرض الدليل | مواعيد التنفيذ | الحاسب الآلي | تطوير صفحات الويب بلغة HTML 5 جديد          | $520 - 3$ |

الصورة رقم (٨)

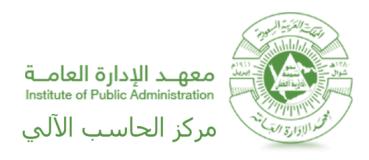

| ا <b>ختر الفرع :</b>   المركز الرئيسي<br>$\overline{\mathbf{v}}$<br>مواعيد تنفيذ برنامج  (لغة الاستفسار البنائية SQL ) للعام التدريبي  1438/1437<br>$\overline{\mathbf{m}}$ |            |            |       |  |  |  |  |  |  |  |
|----------------------------------------------------------------------------------------------------|------------|------------|-------|--|--|--|--|--|--|--|
|                                                                                                    | إلى        | من         | الفصل |  |  |  |  |  |  |  |
|                                                                                                    | 1438/01/05 | 1438/01/01 | الأول |  |  |  |  |  |  |  |
|                                                                                                    | 1438/01/19 | 1438/01/15 | الأول |  |  |  |  |  |  |  |
|                                                                                                    | 1438/02/03 | 1438/01/29 | الأول |  |  |  |  |  |  |  |
|                                                                                                    | 1438/02/24 | 1438/02/20 | الأول |  |  |  |  |  |  |  |

الصورةرقم )9(

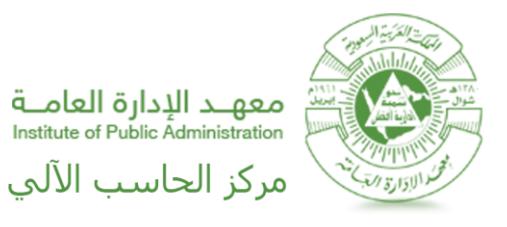

## **للتواصل في حال وجود أي مشاكل بما يخص )الخدمة أو التطبيق(، يرجى االتصال مع ادارة**

**خدمات املستفيدين.**

**[Helpdesk@ipa.edu.sa](mailto:Helpdesk@ipa.edu.sa) :االلكتروني البريد**

**أرقام االتصال: 4745777 / 4745666**

**حالـة اإلصدار**

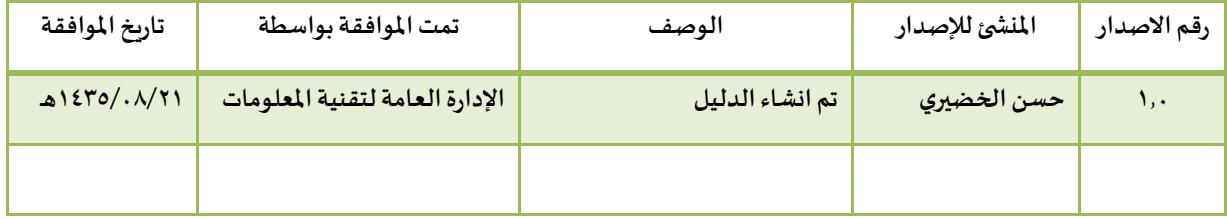